# CSE 143

Binary Search Trees

#### **reading: 17.3 – 17.4**

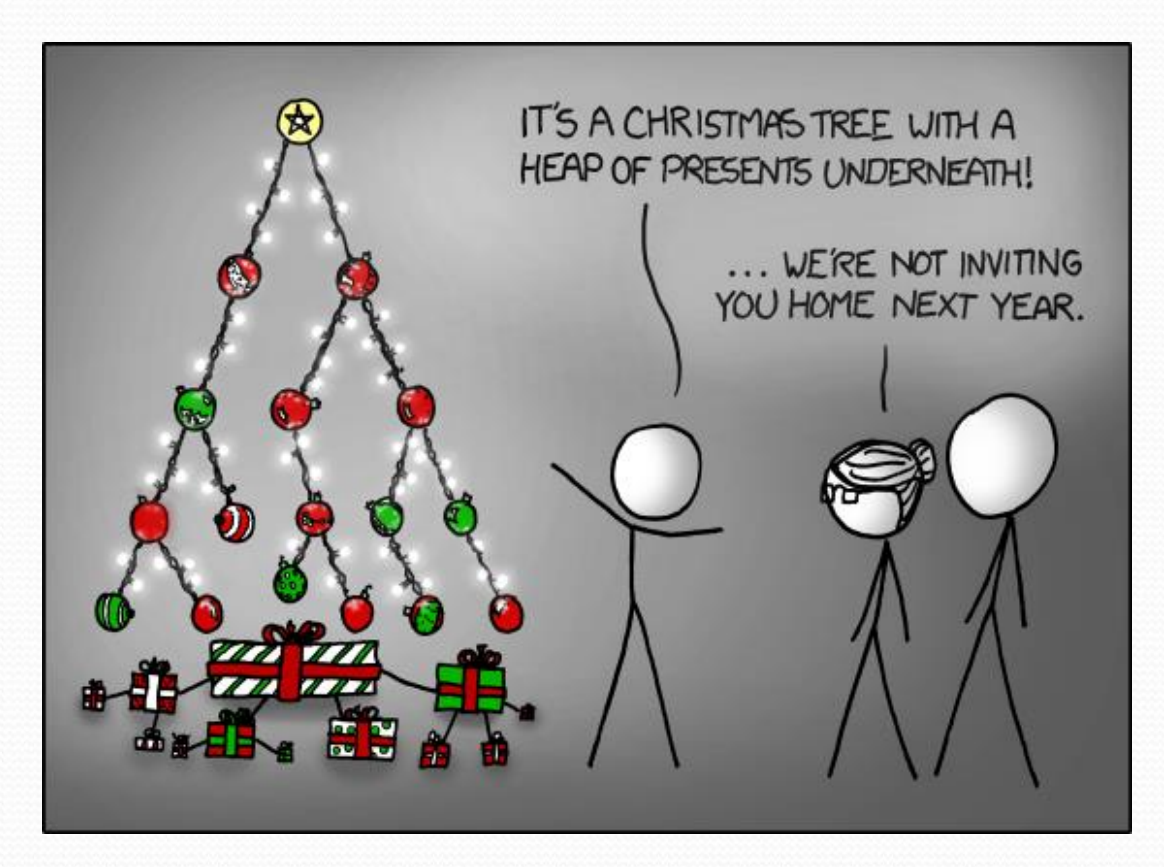

#### Binary search trees

- **binary search tree** ("BST"): a binary tree where each non-empty node R has the following properties:
	- elements of R's left subtree contain data "less than" R's data,
	- elements of R's right subtree contain data "greater than" R's,
	- R's left and right subtrees are also binary search trees. **System.out.println(contains(42))**
- BSTs store their elements in sorted order, which is helpful for searching/sorting tasks. **;**

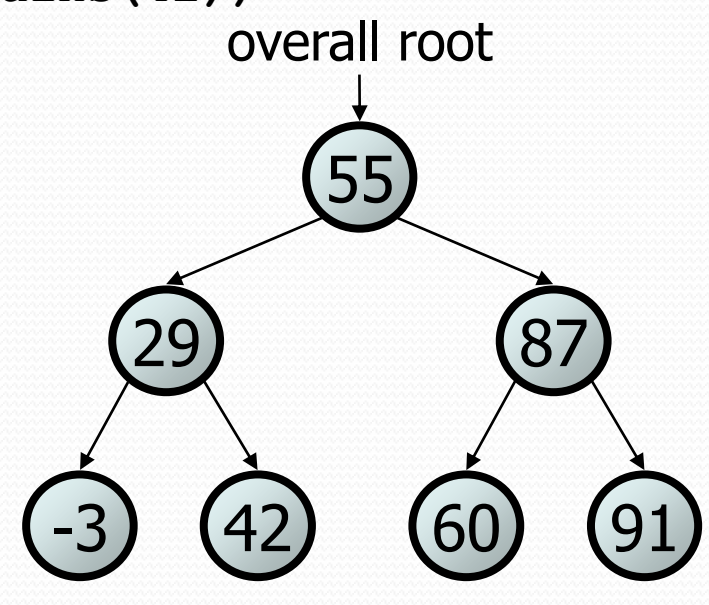

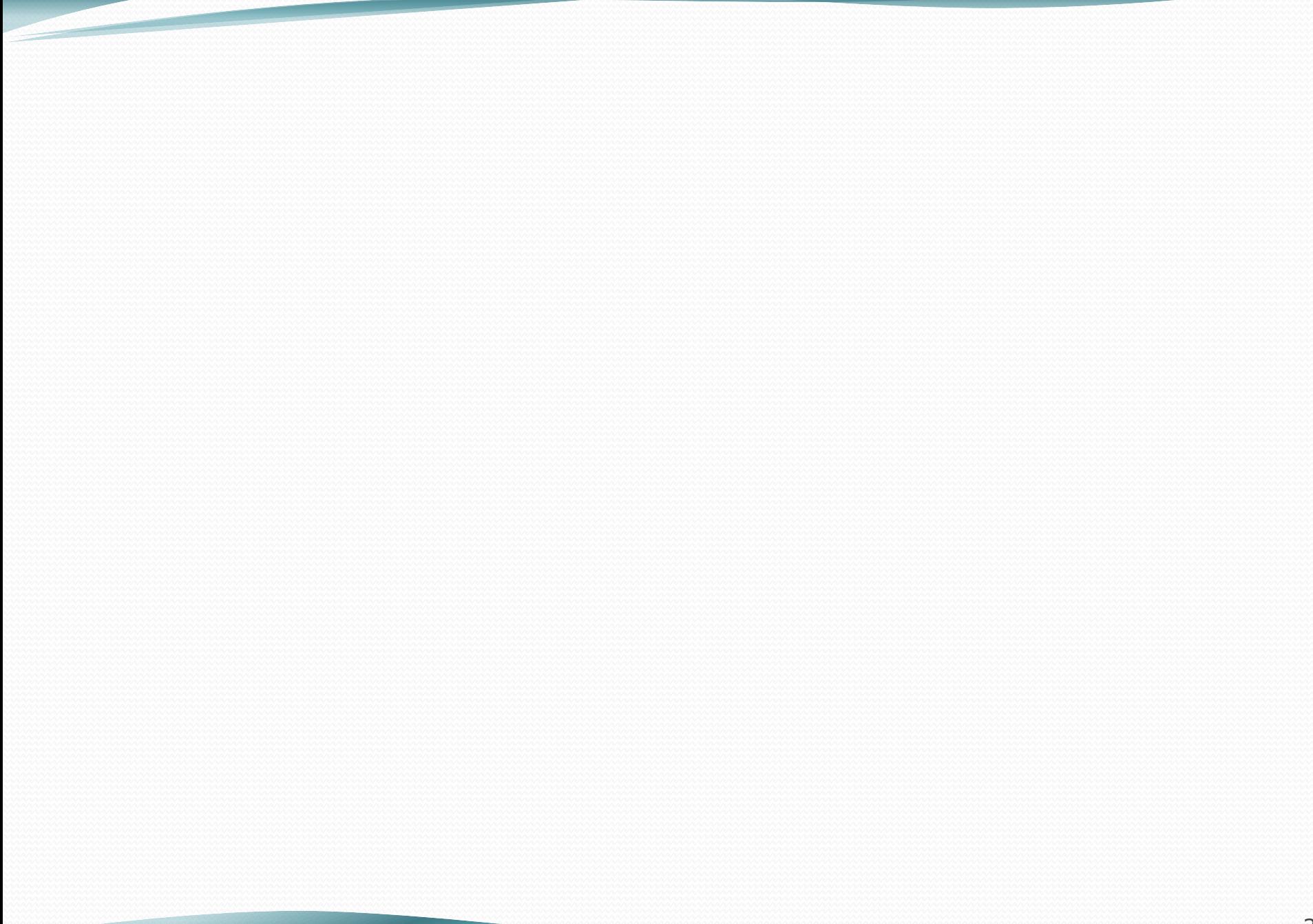

#### BST examples

• Which of the trees shown are legal binary search trees?

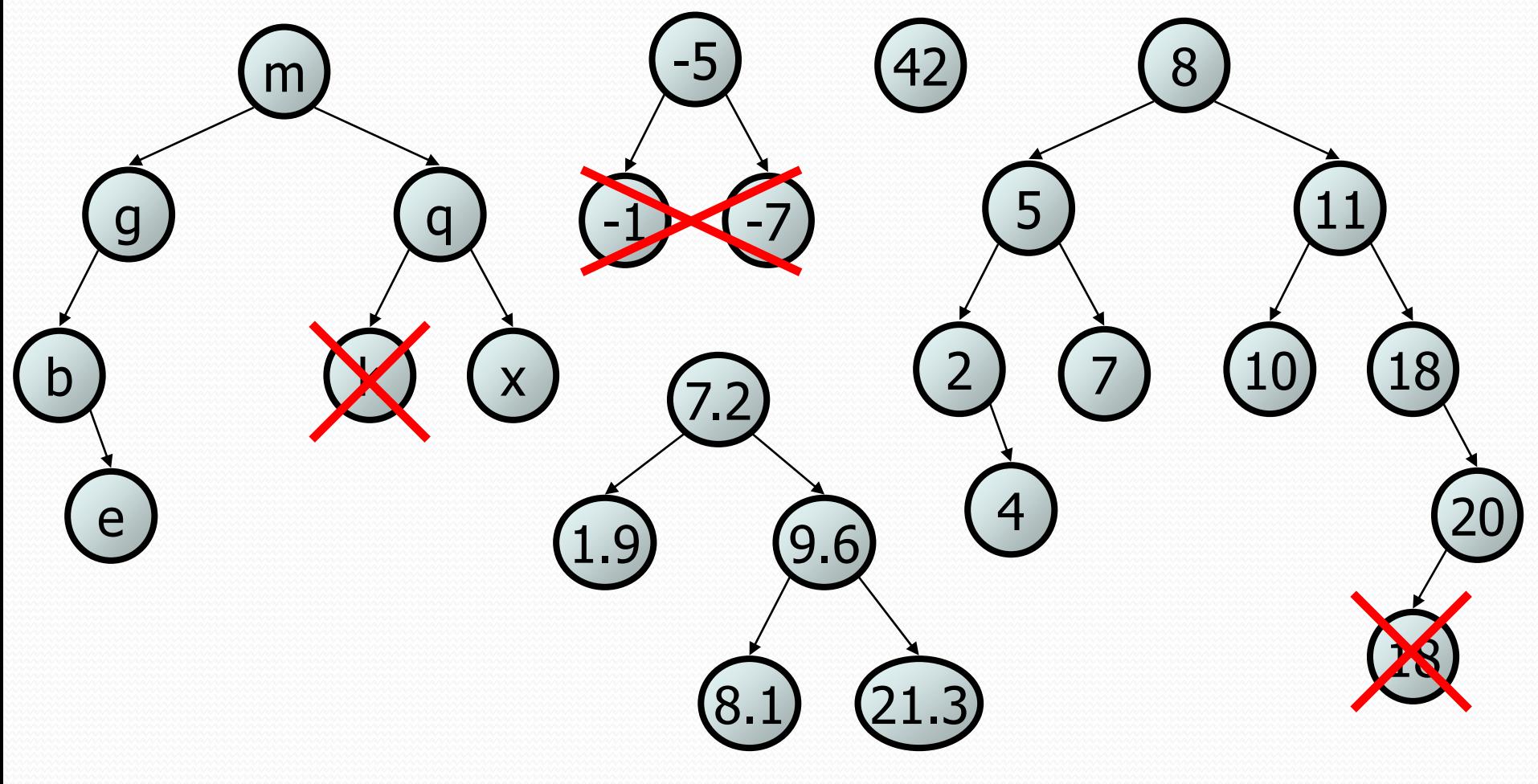

### Adding to a BST

Suppose we want to add new values to the BST below.

- Where should the value 14 be added?
- Where should 3 be added? 7?
- If the tree is empty, where should a new value be added?
- What is the general algorithm?

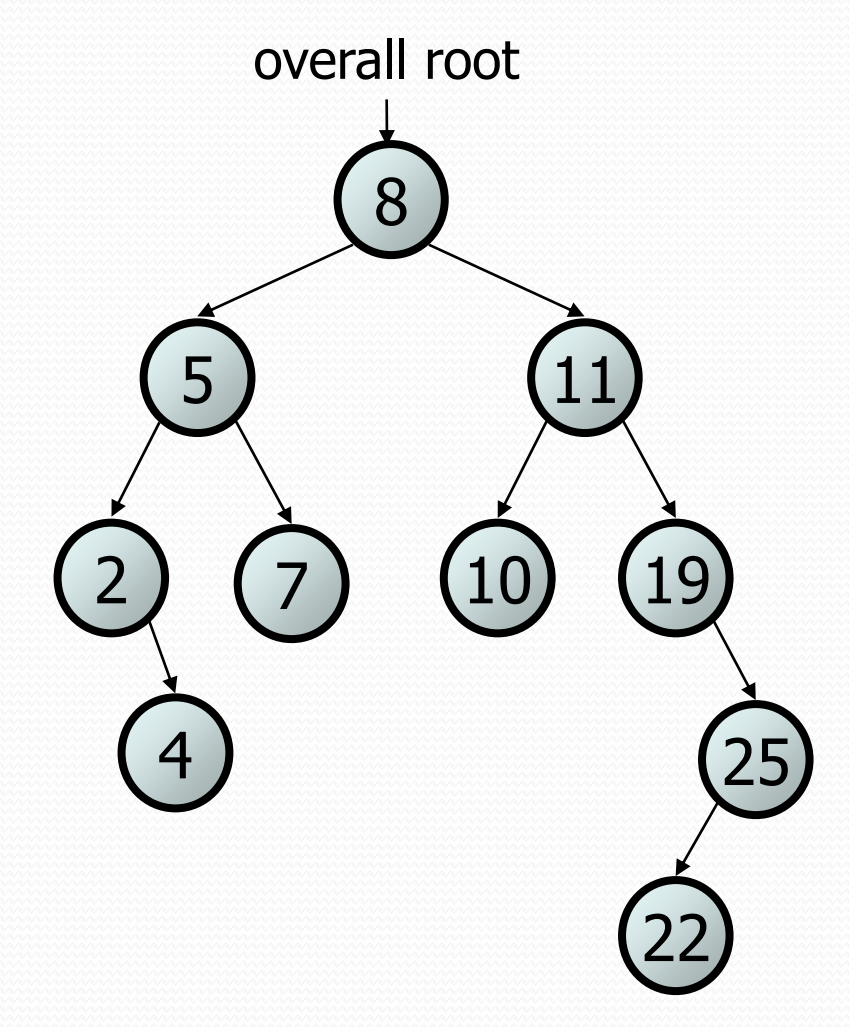

#### Change point, version 2

• What is the state of the object referred to by  $p$  after this code?

```
public static void main(String[] args) {
    Point p = new Point(1, 2);
    change(p);
    System.out.println(p);
}
public static void change(Point thePoint) {
    thePoint = new Point(3, 4);}
                                  p \longrightarrow |x| 1 |y| 2
```
**// answer: (1, 2)**

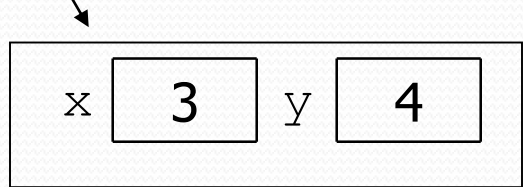

#### Changing references

 If a method *dereferences a variable* (with . ) and modifies the object it refers to, that change will be seen by the caller.

```
public static void change(Point thePoint) {
   thePoint.x = 3; \frac{1}{2} affects p
   thePoint.setY(4); \sqrt{4} // affects p
```
 If a method *reassigns a variable to refer to a new object,* that change will *not* affect the variable passed in by the caller.

```
public static void change(Point thePoint) {
   thePoint = new Point (3, 4); // p unchanged
   thePoint = null; // p unchanged
```
• What if we want to make the variable passed in become  $null?$ 

#### Change point, version 3

• What is the state of the object referred to by  $p$  after this code?

```
public static void main(String[] args) {
     Point p = new Point(1, 2);
     change(p);
     System.out.println(p);
}
public static Point change(Point thePoint) {
     thePoint = new Point (3, 4);
     return thePoint;
}
// answer: (1, 2)
                                         p \longrightarrow |x| 1 |y| 2\begin{array}{|c|c|c|c|c|}\n\hline\nx & 3 & y & 4\n\end{array}
```
#### Change point, version 4

• What is the state of the object referred to by  $p$  after this code?

```
public static void main(String[] args) {
     Point p = new Point(1, 2);
     p = change(p);
     System.out.println(p);
}
public static Point change(Point thePoint)
     thePoint = new Point (3, 4);
     return thePoint;
}
// answer: (3, 4)
                                         p \longrightarrow |x| 1 |y| 2\begin{array}{|c|c|c|c|c|}\n\hline\nx & 3 & y & 4\n\end{array}
```
#### $x = change(x);$

- If you want to write a method that can change the object that a variable refers to, you must do three things:
	- 1. **pass** in the original state of the object to the method
	- 2. **return** the new (possibly changed) object from the method
	- 3. **re-assign** the caller's variable to store the returned result

**p = change(p);** // in main

```
public static Point change(Point thePoint) {
    thePoint = new Point (99, -1);
    return thePoint;
```
We call this general algorithmic pattern **x = change(x);**

• also seen with strings:  $s = s$ .toUpperCase();

## Applying  $x = change(x)$

- Methods that modify a tree should have the following pattern:
	- input (parameter): old state of the node
	- output (return): The new state of the node

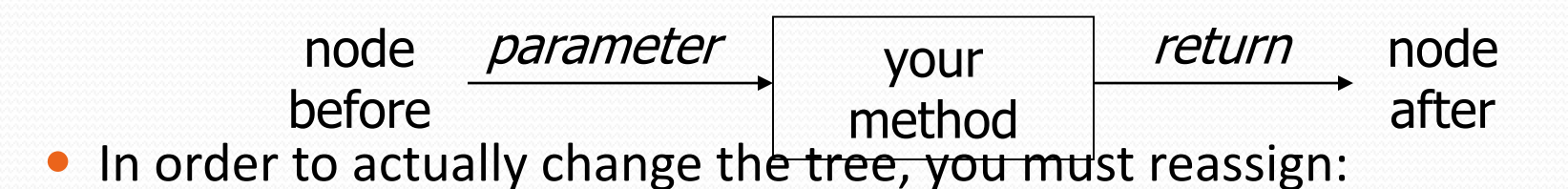

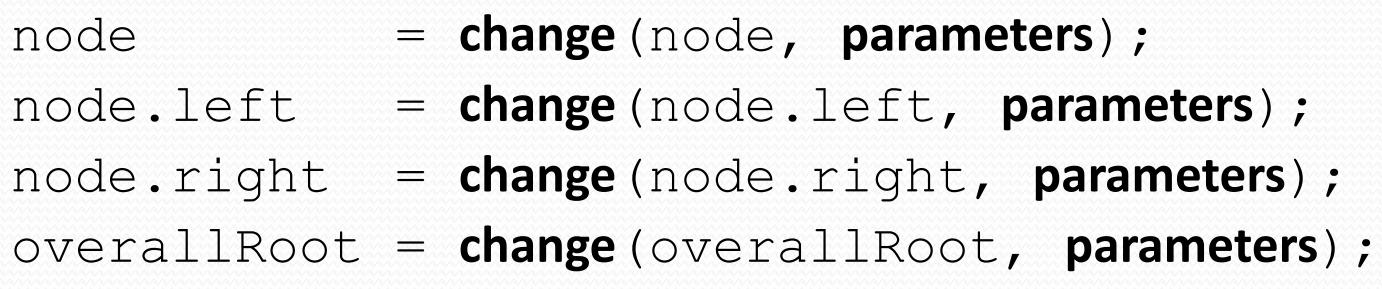